Número de ordem:

# **PROVAS DE COMPETÊNCIA 2023/1**

## **ATENÇÃO**

O cartão de respostas será distribuído após transcorridos 30 minutos de prova. Preencha-o com cuidado, pois o cartão de respostas é único e não será substituído. Ao final, entregue ao fiscal de sala a prova e o cartão de respostas e assine a ata de presença.

#### **Informática**

Nome:

*Competências – 2023-1 – UPF*

Prédio:

Sala

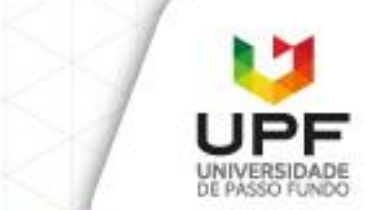

### **Informática**

**Questão 1.** Byte é uma unidade de medida de informação digital que consiste em 8 bits. Como, em geral, os arquivos costumam ocupar uma grande quantidade de bytes em seus dispositivos de armazenamento, fazemos uso dos múltiplos desta unidade básica. Qual das seguintes opções apresenta múltiplos de capacidade de armazenamento ordenados em ordem crescente (da menor capacidade para a maior capacidade).

- a) gigabyte, megabyte, kilobyte
- b) gigabyte, kilobyte, megabyte
- c) kilobyte, megabyte, gigabyte
- d) gigabyte, kilobyte, megabyte
- e) kilobyte, gigabyte, megabyte

**Questão 2.** Qual dos seguintes dispositivos de armazenamento de dados é considerado um meio de armazenamento permanente, ou seja, cujos dados não são perdidos ao desligarmos o equipamento?

- a) Memória RAM
- b) Disco rígido (HD)
- c) Processador (CPU)
- d) Monitor OLED
- e) Fonte de alimentação

**Questão 3.** Qual das opções a seguir é uma medida de segurança recomendada antes de formatar um dispositivo de armazenamento secundário, como um HD ou SSD?

- a) Fazer backup dos dados importantes.
- b) Desligar o computador da tomada.
- c) Desinstalar todos os programas instalados.
- d) Apagar todos os arquivos pessoais contidos naquela unidade de armazenamento.
- e) Copiar todos os arquivos que estão na sua Área de Trabalho para a pasta Documentos.

**Questão 4.** O Gerenciador de Tarefas é uma ferramenta incorporada ao sistema operacional Windows que permite visualizar e gerenciar processos em execução, desempenho do sistema, uso de recursos, serviços, aplicativos em execução, além de permitir finalizar tarefas que estejam causando problemas ou consumindo excessivamente recursos do computador. Qual das seguintes opções no sistema operacional Windows é um atalho de teclado que exibe um menu onde, entre outras opções, podese acessar o Gerenciador de Tarefas?

- a)  $Alt + F4$
- b) Ctrl + Shift +  $F1$
- c) Ctrl + Alt + Del
- d) Win  $+$  P
- e) Shift + Del

**Questão 5.** Qual das opções abaixo apresenta apenas Sistemas Operacionais (SOs) utilizados em smartphones?

- a) Android e Windows 10 Home
- b) Windows Server e macOS
- c) Android e macOS
- d) Ubuntu Linux e iOS
- e) iOS e Android

**Questão 6.** Qual o ícone representa o botão utilizado nos navegadores Web para recarregar o conteúdo da página atual?

- a)  $\alpha$
- b)  $\leftarrow$
- c)  $\rightarrow$
- d) ☆
- e) ♺

**Questão 7.** Ao navegarmos na Internet devemos dar preferência por sites que permitam comunicação segura entre um navegador web e o servidor web. Neste tipo de comunicação, ocorre a criptografia dos dados transmitidos entre as duas partes, garantindo que informações sensíveis, como senhas e informações pessoais, não sejam interceptadas ou lidas por terceiros mal-intencionados durante a transmissão.

Qual das opções abaixo apresenta um endereço web (URL) que será acessado por meio de comunicação segura, criptografada:

- a) http://www.example.com
- b) https://www.example.com
- c) http://wwws.example.com
- d) ssl://www.example.com
- e) secure://www.example.com

**Questão 8.** A respeito das tabelas no editor Microsoft Word **não** é correto o que se afirma em:

- a) É possível criar tabelas com apenas uma linha e uma coluna.
- b) As células das tabelas podem ser formatadas individualmente, permitindo a aplicação de bordas e estilos de fonte.
- c) O conteúdo das células pode ser alinhado de forma personalizada.
- d) Uma tabela deve estar totalmente contida dentro dos limites de uma única página.
- e) É possível inserir e excluir linhas e colunas de uma tabela após esta ter sido criada.

**Questão 9.** Qual é a função do pincel de formatação nos programas de edição de texto, o qual é representado pelo

 $ícone \leq n$ o Microsoft Word?

- a) Copiar e colar texto de um documento para outro
- b) Limpar toda a formatação aplicada pelo usuário em um trecho do documento
- c) Alterar a cor de fundo de todas as páginas do documento atual
- d) Copiar e aplicar rapidamente um conjunto de formatação de uma região do texto para outra
- e) Exibir informações detalhadas sobre o estilo de formatação atualmente selecionado

**Questão 10.** Qual dos itens a seguir **não** é uma opção de formatação de texto disponível em editores de texto como o Microsoft Word ou Google Docs?

a) Negrito

- b) Itálico
- c) Sublinhado
- d) Tachado
- e) Traduzido

**Questão 11.** Considere uma planilha eletrônica com os valores apresentados na seguinte figura:

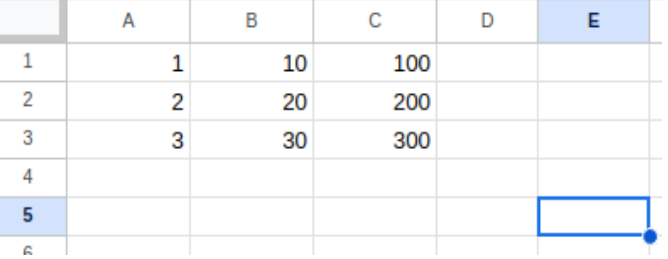

Qual valor será apresentado na célula selecionada (E5) caso seja inserida pelo usuário, nesta célula, a fórmula **=SOMA(A2:C2)+A1** (ou **=SUM(A2:C2)+A1** , caso seja usada uma versão em inglês do software)

- a) 203
- b) 223
- c) 201
- d) 601
- e) #ERRO!

**Questão 12.** Mesclagem de células é uma operação comum em planilhas eletrônicas, sendo disponibilizada diretamente na barra de ferramentas do Excel com o botão  $\leftrightarrow$ , no Google Planilhas com o botão  $\leftrightarrow$  e no LibreOffice Calc com o botão .

Qual das alternativas abaixo apresenta uma afirmação **incorreta** sobre a mesclagem de células em planilhas eletrônicas?

- a) A mesclagem de células permite a união de duas ou mais células em linhas adjacentes em uma única célula.
- b) A mesclagem de células permite a união de duas ou mais células em colunas adjacentes em uma única célula.
- c) A mesclagem de células pode ser usada para centralizar títulos ou dados em uma tabela.
- d) É possível aplicar formatação em uma célula mesclada
- e) Não será mais possível desfazer a mesclagem de células após ter sido informado algum valor na célula resultante.

**Questão 13.** As referências absolutas em planilhas eletrônicas são referências fixas a células ou intervalos de células que não se alteram quando se copiam fórmulas para outras células.

Qual das opções a seguir apresenta uma fórmula que contém uma referência absoluta à célula **B5**?

- a)  $=A1+B5$
- b)  $=A1+#B#5$
- c) =A1+@B5
- d) =A1+\$B\$5
- e) =A1+B5%

Questão 14. Qual dos seguintes botões deve ser utilizado, em um software de planilhas eletrônicas, para classificar um intervalo de dados em ordem crescente?

- a)
- b)
- c)
- d)
- e)

#### *Competências – 2023-1 – UPF*

**Questão 15.** A respeito de programas de apresentação de slides, como o Microsoft PowerPoint, **não** é correto o que se afirma em:

- a) É possível inserir imagens e gráficos em uma apresentação de slides.
- b) O Microsoft PowerPoint oferece diversas opções de modelos de slides e temas para personalizar a apresentação.
- c) Uma das vantagens de utilizar programas de apresentação de slides é a possibilidade de incorporar efeitos sonoros e animações para tornar a apresentação mais dinâmica.
- d) Uma das limitações destes programas de apresentação é que eles não possuem recursos para incluir vídeos nos slides.
- e) Os programas de apresentação de slides permitem exportar a apresentação para outros formatos, como PDF.

Questão 16. Sobre programas de apresentação de slides, como o Microsoft PowerPoint, avalie as afirmações a seguir:

- I. É possível criar transições entre os slides para tornar a apresentação mais fluida.
- II. É possível alterar a cor e o tamanho das letras nos textos inseridos nos slides.
- III. É possível utilizar o modo de apresentação para visualizar a apresentação em tela cheia e controlar a exibição dos slides.
- IV. O Microsoft PowerPoint é o único programa de apresentação de slides disponível no mercado.
- V. As notas do apresentador podem ser incluídas nos slides para auxiliar na apresentação.

Está **correto** o que se afirma em:

- a) I, II e III, apenas.
- b) II, III e V, apenas.
- c) I, III e V, apenas.
- d) I, II, III e V, apenas.
- e) I, II, III, IV e V.